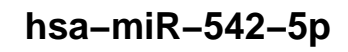

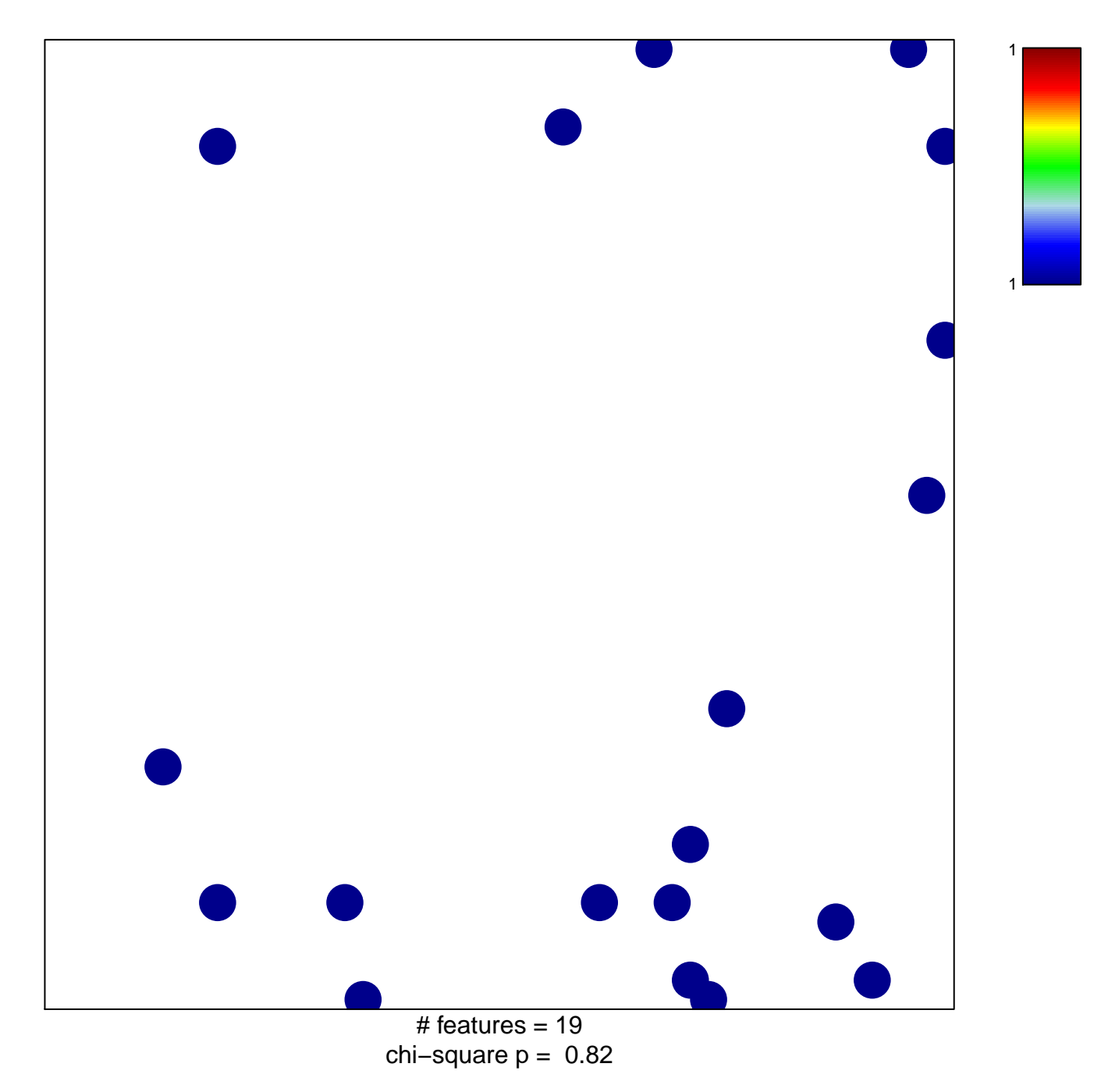

## hsa-miR-542-5p

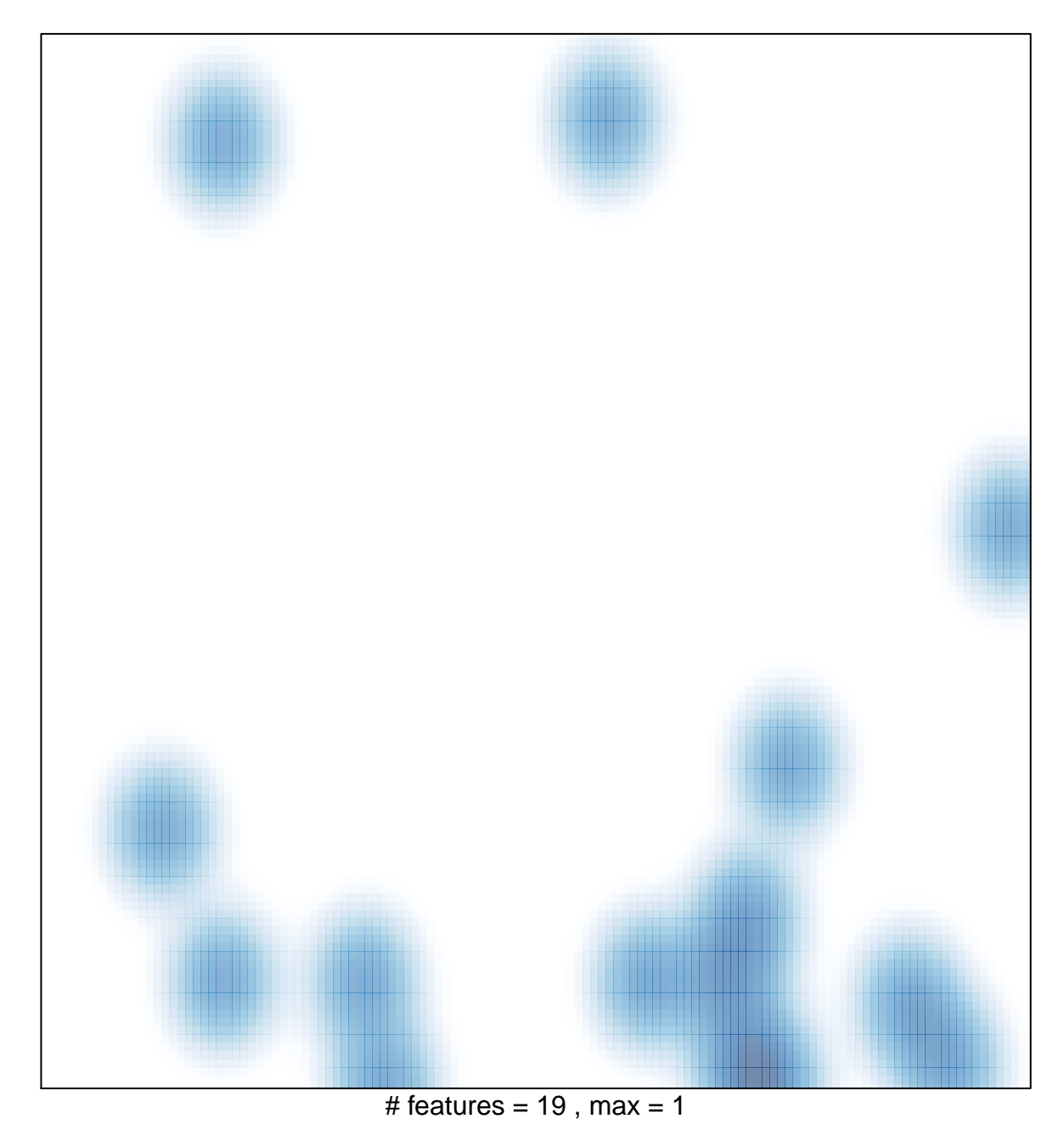